They may not be as certain as death and taxes but computer problems are something we are all likely to encounter sooner or later. When trouble comes there are several web sites you can turn to for troubleshooting suggestions is **<http://www.vlaurie.com/> [computers2/articles/trouble.htm.](computers2/articles/trouble.htm)** There is an enormous amount of support on the Inter-

If you have **Windows XP** and you haven't al-

useful information. The contract interversion intervention information.

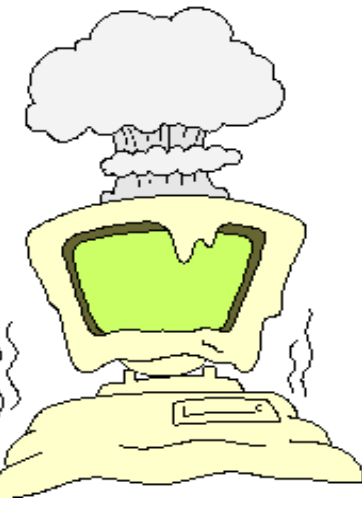

Unfortunately, it is not always easy to find things, and when you do find it, you have to wade through the Microsoft-speak that is used for writing the articles. Nonetheless, this is the ultimate source for answers about many problems. Go to the link **<http://support>. microsoft.com/default.aspx?scid=fh; [1n]; kbhowto.** Another Microsoft site is the Microsoft Windows XP support center at **http://**

Searching the Microsoft knowledge base is often easier if you use Google Advanced Search, enter your search criteria and add "site:microsoft.com" at the end. For example, to search "registry editor" use "registry editor" site: **microsoft.com**. Another way is to go to belongs).

HELP! the **Domain** line and specify **Only return** from Vic Laurie, PPCUG **Com**". Google can also be a great way to find vic@vlaur.com information about computer problems on the **results from the site or domain microsoft.** information about computer problems on the internet in general, but you need to know how to narrow down your search. Otherwise, you will be overwhelmed with the number of links that turn up. Some tips on how to use Google are given by Steve Bass at **http://www.** pcworld.com/howto/artoc;e/0, **aid,110970,00.asp.**

net.<br>
here too, Google is the way to find things. ready looked in the **group microsoft.public.\*** The wildcard as-Help function, try it. terisk will allow a search of all the Microsoft It includes an Internet (and its includes an Internet of the search even in the search even in the search even search and can actu-<br>more, that will simplify the search. For examally be useful (You  $\overline{C}$  ally be useful (You  $\overline{D}$  ple, for Windows 98 questions try just the can skip it in Win-groups **microsoft.public.win98.\*** For Windows 98 /Me). Oth-dowsXP questions try **microsoft.public.** erwise, try tapping into the Microsoft re-  $\bigcup_{i=1}^n A_i$  Newsgroup reader, you can submit your quessources on the inter- $\left\{\right\}$   $\left\{\right\}$  ( $\left\{\right\}$  tion to a particular group and see if one of the net. The Microsoft  $\left\langle \right\rangle$ Knowledge Base is  $\sqrt{2}$  is the swer. You can also use the new Microsoft an enormous collec- **And the second of the second of the second of the second of the second of the second of the second of the second of the second of the second of the second of the second of the second of the second of t** tion, containing much  $\begin{picture}(180,190) \put(0,0){\line(1,0){100}} \put(1,0){\line(1,0){100}} \put(1,0){\line(1,0){100}} \put(1,0){\line(1,0){100}} \put(1,0){\line(1,0){100}} \put(1,0){\line(1,0){100}} \put(1,0){\line(1,0){100}} \put(1,0){\line(1,0){100}} \put(1,0){\line(1,0){100}} \put(1,0){\line(1,0){100}} \put(1,0$ Microsoft Newsgroups can be very useful, and Use the Advanced Groups Search and specify **Return only messages from the newswindowsxp.\*** If you know how to use a

<support.microsoft.com/default.aspx?> mant, WinNetMag, Woody's Watch, Window **<acod=fh;en-us;winxp>.** Manager, E-Business Secrets, Win Supersite, Another way to search for answers to your problem is to use the Windows Tips Search Engine" provided by Brian Livingston at http:// **[www.briansbuzz.com/.](http://www.briansbuzz.com/)** Look for it at the bottom of the page. This facility allows you to simultaneously search some of the best sources on the Web. Some of the listed sources are Annoyances. Org, Lockergnome, PCWorld.com, Tom's hardware, WinInfor-Windows 2000FAQ, JSI, Inc., and Langa List.

> (This is part of an article published in the quarterly issue of APCUG Reports. The Association of Personal Computer User Groups is a national organization to which our club belongs). The contraction of the contraction of the contraction of the contraction of the contraction of the contraction of the contraction of the contraction of the contraction of the contraction of the contraction of the